# Debugging C with Erlang

### John Hughes Quviq AB/Chalmers University

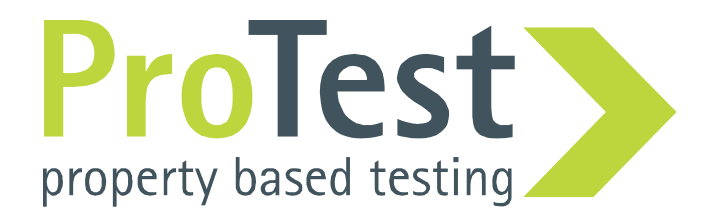

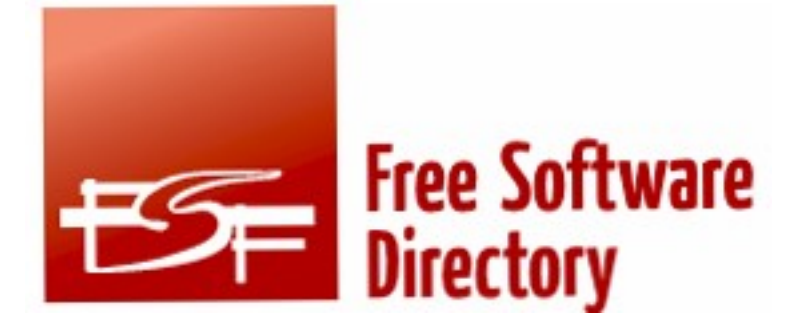

### **GDSL**

The Generic Data Structures Library (GDSL) is a collection of routines for generic data structures manipulation. It is a portable and re-entrant library designed to let C programmers access common data structures with powerful algorithms and hidden implementation. Available structures are lists, queues, stacks, hash tables, binary trees, binary search trees, red-black trees, 2D arrays, and permutations.

User level: Submit a level User Rating: The Table Homepage  $License(s)$  : GPLv2orlater Rate it!

Last updated 19 Jul, 2005

```
gdsl list t gdsl list delete(gdsl list t
                                               L.
                          gdsl compare func t COMP F,
                          const void *
                                               VALUE
```
Delete a particular element from a list.

Search into the list L for the first element E equal to VALUE by using COMP F. If E is found, it is removed from L and deallocated using the FREE F function passed to gdsl list alloc().

#### Note:

Complexity:  $O(|L| / 2)$ 

#### Precondition:

L must be a valid gdsl list  $\bar{t}$  & COMP F != NULL

#### Parameters:

The list to destroy the element from COMP F The comparison function used to find the element to destroy The value used to compare the element to destroy with **VALUE** 

#### **Returns:**

the modified list L if the element is found

NULL if the element to destroy is not found.

## Testing gdsl list delete

```
Faile,
prop_list_delete() ->
prop_list_delete() ->
 ?FORALL(L,non_empty(list(int()),
 ?FORALL(L,non_empty(list(int()),
 ?FORALL(X,elements(L),
 ?FORALL(X,elements(L),
begin begin
 New = from_gdsl_list(
\overline{g}dsl_list_delete(X,to_gdsl_list(L))),
New == lists:delete(X,L)
     orelse
     New == reverse(lists:delete(X,reverse(L)))
  end)).
```

```
10
6
[0,10,0] /= [0,0,10]
[0,6] /= [6,0]
```
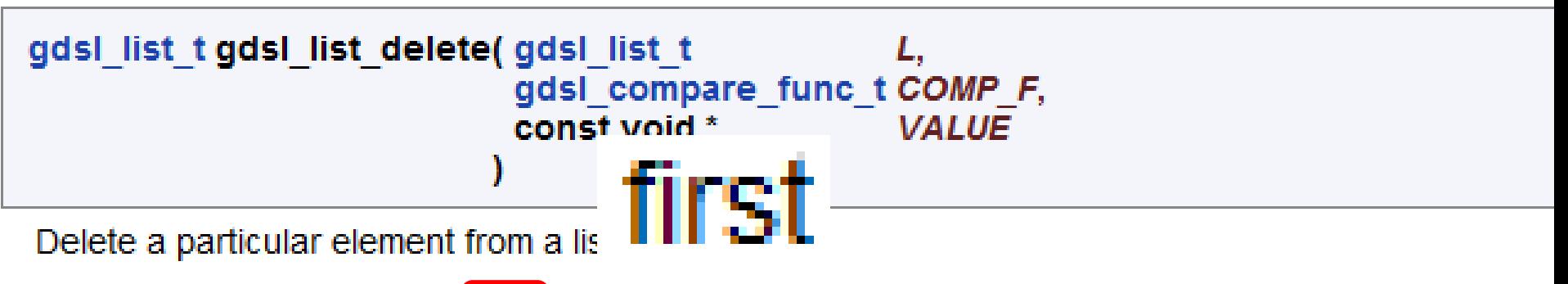

Search into the list L for the first element E equal to VALUE by using COMP F. If E is found, it is removed from L and deallocated using the FREE F function passed to gdsl list alloc().

#### Note:

Complexity:  $O(|L| / 2)$ 

#### Precondition:

L must be a valid gdsl\_list\_t & COMP  $F$  != NULL

#### **Parameters:**

The list to destroy the element from COMP F The comparison function used to find the element to destroy *VALUE* The value used to compare the element to destroy with

#### **Returns:**

the modified list L if the element is found

NULL if the element to destroy is not found.

### Testing the link to C

For a random type T, generate

**T identity(T x) { return x; }**

...and test identity $(x) = x$ 

**struct s {int a; complex float b;}**

## GCC Bugzilla Bug 39678

- Summary: "complex type isn't passed correctly"
- Reported: 7 April 2009
- Our counterexample found: 9 April
- Patch posted: 9 April
- 818 lines of comments in Bugzilla

Once the bug was simplified, a patch was quick to write

### Want to try?

### quviq-licencer.com/promotion.html